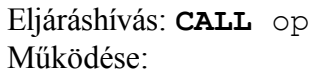

- A visszatérési címet a verem tetejére teszi
- ugrik op címre (általában címkével adjuk meg) Visszatérés az eljárásból: **RET**

Visszatérés eljárásból: **RET** Működése:

- Kiveszi a verem tetejéről a visszatérési címet
- Odaugrik

Eljárás meghívása: **CALL**

String/számsorozat következő (8 bites) elemének betöltése: **LODSB** Működése:

- $AL \leftarrow DS: [SI]$
- $SI \leftarrow$ 
	- ha D flag  $0: SI + 1$
	- ha D flag  $1: SI-1$

String/számsorozat következő (16 bites) elemének betöltése: **LODSW** Működése:

- $AX \leftarrow DS: [SI]$
- $SI \leftarrow$ 
	- ha D flag 0:  $SI + 2$
	- ha D flag  $1: SI-2$

8 bites érték tárolása stringbe/számsorozatba: **STOSB** Működése:

- ES: $[DI] \leftarrow AL$
- $DI \leftarrow$ 
	- ha D flag 0:  $DI + 1$
	- ha D flag  $1:DI-1$

16 bites érték tárolása stringbe/számsorozatba: **STOSW** Működése:

- ES: $[DI] \leftarrow AX$
- $DI \leftarrow$ 
	- ha D flag 0:  $DI + 2$
	- ha D flag  $1:DI-2$

Verembe helyezés: **PUSH** op16 Működése:

- $SP \leftarrow SP 2$  (tehát behelyezéskor SP fix 2-vel csökken)
- $SS:$ [SP]  $\leftarrow$  op16

A fix 2 miatt csak 16 bites (wordös) operandussal működik!

Veremből kivétel: **POP** op16 Működése:

- $\text{op16} \leftarrow \text{SS:ISPI}$
- $SP \leftarrow SP + 2$  (tehát kivételkor SP fix 2-vel nő)

A fix 2 miatt csak 16 bites (wordös) operandussal működik!

D flag értéke alapértelmezésben 0. 1-be az **STD**, 0-ba a **CLD** utasítással állíthatjuk.

Szoftveres megszakítás kérése (DOS/BIOS rutin hívása): **INT** konst8 Működése: konst8 számú megszakítást kezdeményezi.

Eljárás szintaxisa: eljarasneve **PROC** *; többi kód ; mindenképp fusson rá egy RET utasításra!* eljarasneve **ENDP**

Regiszter nullázása másképpen: **XOR** reg, reg. Ez a módszer gyorsabb, és 16 bites regiszter esetén rövidebb gépi kódot eredményez.

Regiszter nulla értékre tesztelése (triviálisan **CMP** reg, 0) másképpen: **OR** reg, reg. A Z flag és a regiszter értéke szempontjából ugyanaz történik, de az **OR** reg, reg gyorsabb, és többnyire (AL-től különböző regiszter esetén) rövidebb gépi kódot eredményez.

AL  $8 \rightarrow 16$  bitre bővítése AX-be előjeltelen érték esetén ("előjeltelen CBW"): **XOR** AH, AH

AX  $16 \rightarrow 32$  bitre bővítése DX:AX-be előjeltelen érték esetén ("előjeltelen CWD"): **XOR** DX, DX

A CBW-vel, CWD-vel ellentétben nem csak ezekkel a regiszterekkel működik.

DS:SI által mutatott 0-terminált string végigjárása (pl. kiírás céljából): kov: **LODSB**

```
CMP AL, 0
    JE vege
    ; AL-ben van a beolvasott karakter,
    ; itt végezhetjük el a kívánt műveletet
    JMP kov
vege: ; ide írhatunk mindent, amit a bejárás
        ; után szeretnénk csinálni
```
Műveletsorozat CX-ben tárolt darabszámszor való végrehajtása:

```
; kód, ami előállítja a kívánt CX tartalmat
kov: ; a többször végrehajtandó műveletsorozat
     ; (ciklusmag), ami nem módosítja CX-et
    LOOP kov
```
Kettesével léptetést, és hasonlókat a CX ciklusmagban történő módosításával érhetünk el. (Ekkor nem biztos, hogy az eredeti CX tartalomszor fut le a ciklusmag.)

Ha MASM-ban hexadecimális konstanst adunk meg, annak mindenképpen számmal kell kezdődnie. Ha nem így van (pl. EF53h), akkor írjunk elé egy 0-t (Pl. 0EF53h). Ha egy sorban egy hexadecimális konstansra Symbol not defined hibát kapunk, akkor ezt a vezető 0-t felejtettük el.

AX-ben lévő szám számjegyeinek meghatározása (kiíráshoz, összeszámoláshoz, …): az általános számrendszerátváltó algoritmussal, 32/16 bites osztással. Az  $AX = 0$  speciális esetet külön kell kezelni. 10-nél nagyobb alapú számrendszerben történő kiírásnál figyelni kell a 9-nél nagyobb alaki értékű számjegyekre. (A betűk nem a '9' után közvetlenül következnek az ASCII táblában.) A számjegyek fordított sorrendben állnak elő az algoritmus végrehajtása során, ezért kiíráshoz meg kell fordítani a sorrendet. (Pl. verem segítségével.)

AL-ben lévő ASCII karakter képernyőre írása (és a kurzor léptetése): **MOV** AH, 0Eh *; decimálisan 14* **INT** 10h

Karakterkonstansok a C-hez hasonlóan használhatók, például: **MOV** AL, 'p' Stringet szintén a C-hez hasonlóan definiálhatunk: hello **DB** "Hello Assembly!", 0 Figyeljünk oda arra, hogy a C-vel ellentétben **nem** kerül automatikusan a string végére lezáró 0 karakter!

Sortörést is tehetünk stringbe a 13, 10 kódú karakterekkel (CR, LF): sortor **DB** "Es most jon a sortores:", 13, 10, 0

Számsorozat definiálása: vesszővel elválasztva. Példa:

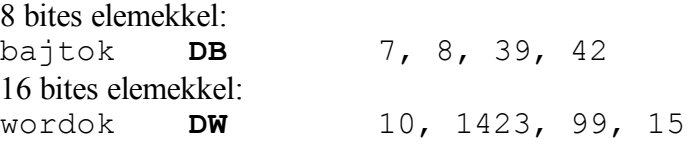

Definiált érték offsetjének megállapítása: offset kulcsszó. Jelentése nagyon hasonlít a C nyelv address-of (&) operátorára. Példa:

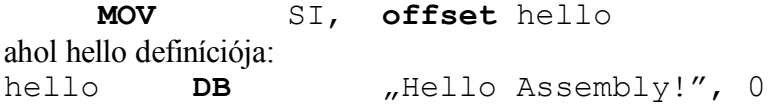

Az Assembly nyelvben sokszor könnyebb feltételesen átugrani egy kódrészletet, mint feltételesen végrehajtani, ezért segíthet, ha úgy gondolkodunk egy probléma megoldásakor, hogy egy műveletet vagy műveletsort mikor *nem* kell végrehajtani.

Módszer előjeles számok kiírására AX-ből: ha negatív, akkor kiírunk egy mínusz jelet, negáljuk a számot, és kiírjuk előjeltelenként. Ha nemnegatív, kihagyjuk a mínusz jelet és a negálást.

**CMP** AX, 0 **JGE** elojelkesz **PUSH** AX **MOV** AL, '-'<br>**MOV** AH, OEh **MOV**  $AH$ , **INT** 10h **POP** AX **NEG** AX elojelkesz: *; Kiírjuk AX tartalmát, mintha előjeltelen lenne*